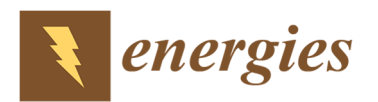

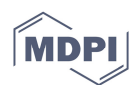

**Supplementary Materials: Source Code** 

# **LAEND: A Model for the Multi-Objective Investment Optimization of Residential Quarters Considering Costs and ILCD Midpoint Indicators**

**Ingela Tietze \*, Lukas Lazar, Heidi Hottenroth and Steffen Lewerenz** 

Institute for Industrial Ecology (INEC), Pforzheim University, Tiefenbronner Str. 65, D-75175 Pforzheim, Germany; lukas.lazar@hs-pforzheim.de (L.L.); heidi.hottenroth@hs-pforzheim.de (H.H.); steffen.lewerenz@hs-pforzheim.de (S.L.)

**\*** Correspondence: ingela.tietze@hs-pforzheim.de; Tel.: +49-7231-28-6361

Received: 20 December 2019; Accepted: 23 January 2020; Published: 1 February 2020

## *LAEND source code*

#### 'LAEND'

########################################################################### # Imports, logging, global data frames ########################################################################### import sys import olca import pickle import logging import pandas as pd import pprint as pp import numpy as np import seaborn as sns import oemof\_visio as oev import oemof.solph as solph import oemof.outputlib as outputlib from mpl\_toolkits.mplot3d import Axes3D

from pathlib import Path from oemof.network import Node from oemof.tools import logger from oemof.tools import helpers from scipy.stats import pearsonr from oemof.tools import economics from matplotlib import pyplot as plt from oemof.outputlib import processing, views from oemof.solph import (EnergySystem, Bus, Source, Sink, Flow, Model, Investment, components)

# feedinlib import feedinlib.models as models import feedinlib.weather as weather import feedinlib.powerplants as plants from windpowerlib import basicmodel as windmodel

# demandlib import demandlib.bdew as bdew import datetime

# Logging import warnings warnings.simplefilter(action="ignore", category=RuntimeWarning) logging.getLogger().setLevel(logging.INFO)

# Global data frames system\_arch =  $pd.DataFrame()$ system\_impacts = pd.DataFrame(index= [ 'System costs', 'Climate change, biogenic', 'Climate change, fossil', 'Climate change, land use', 'Climate change, total', 'Acidification Potential', 'Ecotoxicity', 'Eutrophication, freshwater', 'Eutrophication, marine', 'Eutrophication, terrestrial', 'Human toxicity, carcinogenic', 'Ionising radiation', 'Human toxicity, non-carcinogenic', 'Ozone depletion potential', 'Photochemical Ozone creation', 'Respiratory Effects', 'Water, dissipated', 'Resources, fossil', 'Land use', 'Minerals and Metals', 'JRCII', 'EnvCosts', 'Equilibrium' ])

########################################################################### # System settings ########################################################################### year\_hours ={ 2020: 8784, 2021: 8760,

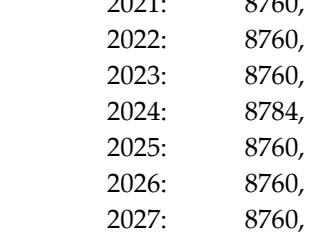

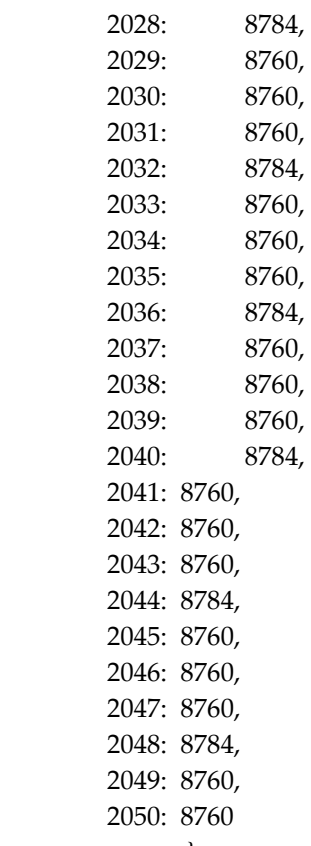

```
 }
```
# Start and end year of optimization start\_year=2020 end\_year=2050

# Scenarios, objective function

scenario = [ 'Costs', 'Climate change, biogenic', 'Climate change, fossil', 'Climate change, land use', 'Climate change, total', 'Acidification Potential', 'Ecotoxicity', 'Eutrophication, freshwater', 'Eutrophication, marine', 'Eutrophication, terrestrial', 'Human toxicity, carcinogenic', 'Ionising radiation', 'Human toxicity, non-carcinogenic', 'Ozone depletion potential', 'Photochemical Ozone creation', 'Respiratory Effects', 'Water, dissipated', 'Resources, fossil', 'Land use',

```
 'Minerals and Metals', 
        'JRCII', 
        'EnvCosts', 
        'Equilibrium' 
        ] 
# Sensitivity analysis 
sensitivity_analysis = True
# Weight of costs 
g_c_envcosts = 0 # Condition 0.5 for EnvCosts is set in oemofrun
########################################################################### 
# ESM Data Input: Demand, Supply, Costs, Impacts, Invest decision 
###########################################################################
print('# READING DEMAND, PV SUPPLY AND INVESTMENT TIMES') 
# -----------------------Imports Demand, Supply, Supporting---------------- 
# Electricity demand, 74 households 
def demandappend(start_year, end_year):
  data d = pd.read_csv(Path( 'in/Profiles_electricity_germany.csv')) 
  cd = \{\} for i in range (start_year, end_year+1): 
    if year hours[i] == 8760:
        print(i, ' Regular year appended') 
       cd[i] = data d.iloc[0:8760]#data_d.append(data_d.iloc[0:8760])
     else: 
        print(i, ' Leapyear appended') 
       cd[i] = data d.iloc[0:8784]#data_d.append(data_d.iloc[0:8784])
   #pd.DataFrame(cd) 
  data d = pdconcat(cd)#data_d = data_d.drop(data_d.columns[0], axis=1)
   #data_d = data_d.drop(data_d.columns[[0,1]], axis='columns') 
  data_d.to_csv('in/Profiles_electricity_germany_20_50.csv')
   return data_d 
demandappend(2020, 2050) 
data_d = pd.read_csv(Path( 
                'in/Profiles_electricity_germany_20_50.csv')) 
data d =data d.loc[:, 'p1']:
print(data_d.sum(axis=1))
```

```
# PV, location: Hochschule Pforzheim 
timeseries_pv_hspf = pd.read_csv(Path(
```
#### 'in/timeseries\_pv\_hspf.csv'))

```
# Investment hours for years 
def hours calc (start year, end year):
  hours_invest=0
   for i in range (start_year, end_year+1): 
    hours invest += year hours[i]
  return hours invest
def invest (start_year, end_year, lifetime):
  if (start_year, lifetime) in invest_dict:
      print(f'Investment times for {start_year}, {lifetime} have already been calculated, times from 
dictionary are taken instead') 
      return invest_dict[start_year, lifetime] 
   else: 
      print(f'Calculating investment times for {start_year}, {lifetime}') 
      invest_np = [] 
     for i in range (0, hours calc(2020, start \text{ year-1})):
       invest_np.append(0)
     if (start year-1+lifetime) \leq 2050:
       power_hours = hours_calc(start_year, (start_year-1+lifetime))
      else: 
       power_hours = hours_calc(start_year, 2050)
      for i in range (0, power_hours): 
       invest np.append(1)
      for i in range (0, hours_calc(start_year-1+lifetime+1, 2050)): 
       invest_np.append(0) 
      invest_dict[start_year, lifetime] = invest_np 
      return invest_np
```

```
invest dict = \{\}
```

```
# ---------------------------------Wind supply----------------------------- 
# Specification of the weather data set, height conversion in [m] 
#description of names: 
#name dc = {
```
- # 'your diffuse horizontal radiation': 'dhi',
- # 'your direct horizontal radiation': 'dirhi',
- # 'your pressure data set': 'pressure',
- # 'your ambient temperature': 'temp\_air',
- # 'your wind speed': 'v\_wind',
- # 'your roughness length': 'z0'}

#### print('# CALCULATING WIND ENERGY')

```
heightofdata = { 
    'dhi': 0, 
    'dirhi': 0, 
    'pressure': 244, 
    'temp_air': 377,
```

```
 'v_wind': 377, 
   'Z0': 0} 
# Specifications of the wind turbines in [m] 
nordexN50 ={
   'h_hub': 70, 
   'd_rotor': 50, 
  'wind_conv_type': 'NORDEX N50 800'}
def ready_example_data(filename, datetime_column='Unnamed: 0'):
   df = pd.read_csv(filename)
```

```
return df.set_index(pd.to_datetime(df[datetime_column])).tz_localize(
   'UTC').tz_convert('Europe/Berlin').drop(datetime_column, 1)
```

```
#Passing all data to the weather class
```

```
#https://cdc.dwd.de/portal/201809260905/index.html 
weather df = ready example data(Path('in/weather pf.csv'))my_weather = weather.FeedinWeather( 
  data=weather_df,
   timezone='Europe/Berlin', 
   latitude=49, 
   longitude=8, 
   data_height=heightofdata)
```
# Initialise different power plants

# So far there is only one model available. So you do not have to pass a

# model (s. E126). If model is passed the default model is used.

# We hope that there will be different models in future versions. You can

# also write your own model an pass it to the powerplant.

## N50\_power\_plant = plants.WindPowerPlant(model=models.SimpleWindTurbine, \*\*nordexN50)

# Create a feedin series for a specific powerplant under specific weather # conditions. One can define the number of turbines or the overall capacity. # If no multiplier is set, the time series will be for one turbine. N50\_feedin = N50\_power\_plant.feedin(weather=my\_weather, number=1) N50\_feedin=N50\_feedin /1000 #1W --> kW N50\_feedin.name = 'N50'

```
# Show wind turbine feedin plot 
print('') 
print('********* Wind turbine *********') 
if plt: 
   print('Load profile of the wind turbine') 
   N50_feedin.plot(legend=True, drawstyle='steps-post', figsize=(10,5)) 
   plt.show() 
else: 
   print('No wind turbine')
```

```
# Write turbine feedin to CSV 
N50_lp=N50_feedin.to_frame(name='wind') 
N50 lp.reset index()
# Conversion of wind turbine feedin to profile per 1 kW 
N50 lp['wind'] = N50 lp['wind']/800N50_lp.to_csv(Path('out/Nordex_N50_load_profile.csv'))
N50_lp = pd.read_csv(Path('out/Nordex_N50_load_profile.csv'))
```

```
for i in range (start_year, end_year+1): 
  invest years = invest(i, end year, 20)
   print(len(invest_years)) 
  N50_lp[f'wind_{i}']=N50_lp['wind']*invest_years
```

```
print(N50_lp)
```

```
# Wind model
```

```
n50 = windmodel.SimpleWindTurbine(**nordexN50)
```

```
# cp curve 
if plt: 
   print('cp curve of the wind turbine') 
   n50.cp_values.plot(style='*') 
   plt.show() 
else: 
   # The value for 8 m/s 
   print(n50.cp_values.loc[8])
```
logging.info('Done with wind turbine calculation!')

```
# ----------------------------------PV supply------------------------------ 
print('# PV DATA') 
print('********* PV *********') 
print('Load profile PV')
```
timeseries\_pv\_hspf['EPV']=timeseries\_pv\_hspf['EPV']/1000 # [W] --> [kW]

```
# Plot timeseries for PV at Hochschule Pforzheim 
timeseries_pv_hspf['EPV'].plot(legend=True, drawstyle='steps-post', 
                                 figsize=(10,5))
```
plt.show()

```
# Adjust investment times to feedin data 
lt_PV=30 
for i in range (start_year, end_year+1): 
   invest_years = invest(i, end_year, lt_PV) 
   timeseries_pv_hspf[f'PV_{i}']=timeseries_pv_hspf['EPV'].mul( 
          invest_years)
```

```
writer = pd.ExcelWriter(Path( 
    f'out/PV_timeseries.xlsx'))
```
timeseries\_pv\_hspf.to\_excel(writer,'PV\_timeseries') writer.save()

```
########################################################################### 
# Life Cycle Assessment 
########################################################################### 
# oLCA calculation 
def LCIA(ps): 
   client = olca.Client(8080) 
   setup = olca.CalculationSetup() 
  setup.calculation_type = olca.CalculationType.SIMPLE_CALCULATION
  setup.impact_method = client.find(olca.ImpactMethod,
                       'ILCD 2.0 2018 midpoint') 
  setup.product_system = client.find(olca.ProductSystem, ps)
   setup.amount = 1.0 
# calculate the results and export it to an Excel file 
   result = client.calculate(setup) 
   client.excel_export(result, Path(f'LCA/{ps}.xlsx')) 
   client.dispose(result) 
   print(ps, ' Done') 
# ---------------------------- Call openLCA ------------------------------- 
# Call product system of function in LCA module 
def LCIAcall (): 
   print('LCA calculation enabled,connecting to openLCA by client') 
   LCIA('biogas, burned in micro gas turbine 100kWe, 1kWh') 
   LCIA('electricity, high voltage, production mix, 1kWh') 
   LCIA('electricity photovoltaic, 3kWp slanted-roof installation, ' 
      'multi-Si, 1kWh') 
   LCIA('electricity photovoltaic, 3kWp slanted-roof installation, ' 
      'single-Si, 1kWh') 
   LCIA('electricity production, wind, sml 1MW, onshore, 1kWh') 
   LCIA('battery, Li-ion LFP-LTO, 37.9Wh') 
   LCIA('battery, VRF, 19.4Wh') 
   LCIA('market for battery, Li-ion, rechargeable, prismatic, 0.114kWh') 
   LCIA('market for battery, NaCl, 0.116kWh') 
   LCIA('market for battery, NiMH, rechargeable, prismatic, 0,08kWh') 
   LCIA('market for methane, 96% by volume, from biogas, low pressure, ' 
      'at user, 1MJ') 
   LCIA('market for natural gas, low pressure, 1m3') 
   LCIA('micro gas turbine production, 100kW electrical, storage, 10000 
      l') 
   LCIA('natural gas, burned in micro gas turbine, 100kWe, 1kWh') 
   LCIA('photovoltaic, 3kWp slanted-roof installation, multi-Si, 1kWp') 
   LCIA('photovoltaic, 3kWp slanted-roof installation, single-Si, 1kWp') 
   LCIA('wind Nordex N50, 1kW')
```
## LCIAcall ()

```
########################################################################### 
# Scenarios 
########################################################################### 
logging.info('# START SCENARIOS')
```

```
def oemofrun (start_year, end_year, scenario, g_c_envcosts):
    # ************************************************************************* 
    # ********** PART 1 - Define and optimise the energy system 
*************************************************************************
```

```
 # Solver 
 solver = 'cplex'
 debug = False 
solver verbose = True # show/hide solver output
solver options on = False
solver options = {
} if solver options on == True else {}
```

```
 # Timesteps 
 hours=0 
 for i in range (start_year, end_year+1): 
  hours += year hours[i]
 print(f'Optimisation hours:{hours}') 
number of time steps = hours
```

```
 # initiate the logger (see the API docs for more information) 
 logger.define_logging(logfile='oemof.log', 
            screen_level=logging.INFO,
             file_level=logging.DEBUG) 
 logging.info('Initialize the energy system') 
date time index = pd.date range('1/1/\%s'%start year,
                   periods=number_of_time_steps, 
                   freq='H') 
 energysystem = EnergySystem(timeindex=date_time_index) 
 Node.registry = energysystem
```

```
 # ----------------------------LCIA data feedin, normalised---------
```

```
 oLCA={}
```
## # CHP

```
 oLCA['CHPg','op'] = pd.read_excel(Path( 'LCA/natural gas, burned in 
   micro gas turbine, 100kWe, 1kWh.xlsx'), 
  sheet_name='Impacts')
 oLCA['CHPg','inv'] = pd.read_excel(Path('LCA/micro gas turbine 
    production, 100kW electrical, storage, 10000 l.xlsx'), 
  sheet_name='Impacts')
```
 oLCA['CHPg','inv']['Result'] =oLCA['CHPg','inv']['Result']/100/20 # 100kW turbine, 20 years lifetime  $oLCA['CHPb','op'] = pd.read\_excel(Path()$  'LCA/biogas, burned in micro gas turbine 100kWe, 1kWh.xlsx'), sheet\_name='Impacts')  $oLCA['CHPb','inv'] = pd.read\_excel(Path()$  'LCA/micro gas turbine production, 100kW electrical, storage, 10000 l.xlsx'), sheet\_name='Impacts') oLCA['CHPb','inv']['Result'] = oLCA['CHPb','inv']['Result']/100/20 # 100kW turbine, 20 years lifetime # Gas oLCA['gas','op'] = pd.read\_excel(Path( 'LCA/market for natural gas, low pressure, 1m3.xlsx'), sheet\_name='Impacts')  $oLCA['gas', 'op']['Result'] = oLCA['gas', 'op']['Result']/39*3.6$  #39 MJ/m3 ecoinvent inquiry --> kWh oLCA['biogas','op'] = pd.read\_excel(Path( 'LCA/market for methane, 96% by volume, from biogas, low pressure, at user, 1MJ.xlsx'), sheet\_name='Impacts') oLCA['biogas','op']['Result'] = oLCA['biogas','op']['Result']\*3.6 # 1 MJ -->kWh # Grid oLCA['grid','op'] = pd.read\_excel(Path( 'LCA/electricity, high voltage, production mix, 1kWh.xlsx'), sheet\_name='Impacts') # PV  $oLCA['PVm', 'op'] = pd.read\_excel(Path()$  'LCA/electricity photovoltaic, 3kWp slanted-roof installation, multi-Si, 1kWh.xlsx'), sheet\_name='Impacts')  $oLCA['PVm', 'inv'] = pd.read\_excel(Path()$  'LCA/photovoltaic, 3kWp slanted-roof installation, multi-Si, 1kWp.xlsx'), sheet\_name='Impacts') oLCA['PVm','inv']['Result'] = oLCA['PVm','inv']['Result']/30 # 30 years lifetime # Wind oLCA['wind','op'] = pd.read\_excel(Path( 'LCA/electricity production, wind, sml 1MW, onshore, 1kWh.xlsx'), sheet\_name='Impacts') oLCA['wind','inv'] = pd.read\_excel(Path( 'LCA/wind Nordex N50, 1kW.xlsx'), sheet name='Impacts') oLCA['wind','inv']['Result'] = oLCA['wind','inv']['Result']/20 # 20 years lifetime

```
 # Battery storage 
 oLCA['LFP','inv'] = pd.read_excel(Path( 
   'LCA/battery, Li-ion LFP-LTO, 37.9Wh.xlsx'), 
  sheet_name='Impacts')
 oLCA['LFP','inv']['Result'] = 
         oLCA['LFP','inv']['Result']*0.9/(37.9)*1000/15 
 #37.9 Wh effektiv, n=0.9, 8000 Cycles, lifetime = 15 y (assumption)
 oLCA['VRF','inv'] = pd.read_excel(Path( 
   'LCA/battery, VRF, 19.4Wh.xlsx'), 
  sheet_name='Impacts')
 oLCA['VRF','inv']['Result'] = 
   oLCA['VRF','inv']['Result']*0.75/(19.4)*1000/15 
  #19.4 Wh eff.,n=0,75, 10000 Cycles, lifetime = 15 y (assumption) 
 print(oLCA) 
LCIA_index=oLCA['CHPg','inv']['Impact category']
 print(LCIA_index)
```

```
LCIA_ES={}
 for key in oLCA.keys(): 
   LCIA_ES[key] = oLCA[key]['Result']
```
LCIA\_ES = pd.DataFrame(LCIA\_ES, index=LCIA\_index)

```
 #LCIA_ES = pd.DataFrame.from_dict(oLCA) 
LCIA_ES.to_excel(Path('LCA/LCIA_ES.xlsx'))
```

```
 logging.info('# LCA Impact Assessment was calculated and fed into the 
 ESM.')
```

```
 ########################################################################### 
 # Weighting and Normalisation Procedure of Costs and Environmental 
 Impacts ########################################################################### 
 logging.info('# WEIGHTING AND NORMALISATON.') 
 # Weighting factors
```

```
g_c envcosts = 0.5 if scenario == 'EnvCosts' else g_c envcosts
 n_c_envcosts = 75093.38e9 # Global GDP 2018, IMF 
 g_env_envcosts = 1-g_c_envcosts 
 if scenario == 'Costs': 
  g \neq -1 # Costs (economical)
   g_env=0 
 else: 
  g_c = 0 g_env=1 
 if scenario in {'EnvCosts', 'Equilibrium'}: 
  g_c = g_c_envcosts
   n_c = n_c_envcosts 
  g_c = g_c/n_c
```
g\_env = g\_env\_envcosts

```
 # Read Weighting and normalisation factors 
 G_in = pd.read_excel(Path( 
  'in/Normalisation and Weighting.xlsx'), sheet name='Weighting')
 N_in = pd.read_excel(Path( 
   'in/Normalisation and Weighting.xlsx'), sheet_name='Normalisation') 
 if scenario != 'Costs': 
  G = np.array(G_in[scenario])G = G in[scenario]
   print('********* Weighting Factors *********') 
   print(G) 
   print('') 
   # Normalisation factors 
  N = np.array(N_in[scenario])N = N in[scenario]
   print('********* Normalisation Factors *********') 
   print(N) 
   print('') 
 else: 
   print('Costs optimisation, no weighting and normalisation 
   required') 
  G = 0N = 0 print(f'Weighting factor: {G}') 
   print(f'Normalisation factor: {N}')
```
#------------------------- Costs and Environmental Impacts-------------

variable\_costs={} ep\_costs={} variable\_env={} ep\_env={} cost\_decrease=0.01 # Annual cost decrease (technical progress) wacc=0.01 # weighted average cost of capital

```
 # Call environmental impacts according to process and cost type 
 # Variable 
 def varenv(p): 
  if np.al(G==0):
    variable_env[p]=0
   else: 
     variable_env[p] = G*oLCA[p,'op'].iloc[:,4].values/N 
    condition = (variable\_env[p]!=0)variable_env[p] = np.extract(condition, variable_env[p])
    variable_env[p] = np.sum(variable_env[p])
```
 # Investment, equivalent periodical def epenv(p):

```
if np.al(G==0):
  ep\_env[f'[p']]=0 else: 
  ep\_env[f'[p]] = G * o LCA[f'[p'], inv'].iloc[:, 4].values/Ncondition = (ep_env[f'{p}']!=0)
  ep_env[f'{p}'] = np.extract(condition, ep_env[f'{p}'])
  ep_env[f'{p}'] = np.sum(ep_env[f'{p}'])
```

```
 # Define costs and environmental impacts per kWh or kW 
 # Natural Gas 
aexchp = 0.73 \# allocation factor (see also ecoinvent methodology)
 variable_costs['gas']=0.06*aexchp 
 varenv('gas')
```
 # Biogas variable\_costs['biogas']=0.10\*aexchp varenv('biogas')

## # CHPg

```
 lt_CHP=20 
 variable_costs['CHPg']=0.01*aexchp 
 ep_costs['CHPg']=economics.annuity(capex=(760*(1+0.06+0.45)*aexchp), 
 n=lt_CHP, wacc=wacc) 
 varenv('CHPg') 
 epenv('CHPg')
```
#### # CHPb

variable\_costs['CHPb']=0.02\*aexchp ep\_costs['CHPb']=economics.annuity(capex=(764\*(1+0.06+0.45)\*aexchp), n=lt\_CHP,

wacc=wacc)

```
 varenv('CHPb') 
 epenv('CHPb')
```

```
 # Electricity mix from grid, Germany 
variable_costs['grid'] = 0.14 #[EUR/kWh]
 varenv('grid') 
 variable_env['grid']=variable_env['grid']/0.98 
   # Efficiency high/low voltage (according to ecoinvent)
```

```
 #PVm
```

```
 lt_PV=30 
variable_costs['PVm'] = 0 #[EUR/kWh]
ep\_costs['PVm'] = (1300*0.01+economics.annuity(capex=1300, n=lt_PV, wacc=wacc)) 
 varenv('PVm') 
 epenv('PVm') 
 r_PV=1 # impact reduction 
 ep_costs['PVm'] *=r_PV 
ep_env['PVm'] *= r_PV
```

```
 # Wind Nordex N50 
 lt_wind=20 
variable costs['wind'] = 0.
ep_costs['wind'] = (59+economics.annuity(capex=1558, n=lt wind,wacc=wacc)) # per kW
```

```
 varenv('wind') 
 epenv('wind')
```

```
 # Storage - Lithium-ion LFP
```

```
reduce = 1 \# for sensitivity analysis < 1
 lt_storage=15 
variable costs['LFP'] = 0ep\_costs['LFP'] = reduce*(25+economics.annuity(capex=374+500+125+50+900, 
                          n=lt_storage, wacc=wacc)) 
variable_env['LFP']=0
 epenv('LFP')
```

```
 # Storage - VRF 
variable_costs['VRF'] = 0 # Baumann, 2017, 2018, 10000 Cycles
ep\_costs['VRF'] = reduce*(40+economics.annuity(capex=374+500+125+50+458, 
                          n=lt_storage, wacc=wacc)) 
variable_env['VRF']=0
 epenv('VRF')
```

```
 # --------------Investment costs and environment in future------------- 
end year = end year + 1
ep_costs_suml = {}
ep\_env\_sum = \{\}
```

```
 c_weight=1 
 if scenario in {'Human toxicity, carcinogenic', 
          'Human toxicity, non-carcinogenic', 
          'Ozone depletion potential', 
          'Respiratory Effects'}: 
   c_weight=1e6 
 if scenario == 'Minerals and Metals': 
   c_weight=1e3 
 if scenario in {'JRCII', 'EnvCosts', 'Equilibrium'}: 
   c_weight=1e10
```

```
print('Corrected weight for solver: ', c_weight)
```

```
def ep_costs_sum (lt, i, p):
   ltr = (end_year - i) if (end_year - i)<lt else lt
```
ep\_costs\_sum = ep\_costs[f'{p}']/(1+cost\_decrease)\*\*(i start\_year)\*ltr ep\_costs\_suml[f'{p}\_{i}'] = ep\_costs\_sum ep\_costs\_sum  $*= g_c$  print('') print(f'Investment costs,  $\{p\}$   $\{i\}$ :  $\{ep\ costs\ sum\'}$ ) return ep\_costs\_sum\*c\_weight

```
def ep_env_sum (lt, i, p):
  ltr = (end \; year - i) if (end year - i)<lt else lt
  ep\_env\_sum = ep\_env[f'[p]]*ltr
  ep_env_suml[f'{p}_{i}'] = ep_env_sum
  ep_env_sum *= g_env
   print(f'Investment environment, {p}_{i}: {ep_env_sum}') 
   try: 
     oLCA[p, 'inv']['Result', i] =oLCA[p, 'inv']['Result']*ltr 
   except KeyError: 
     print( p, 'is not available') 
   return ep_env_sum*c_weight
```
 # Investment step investment\_step = 5 print('Investment step: ', investment\_step)

```
 # Variable costs and env weighting 
variable costs sum = pd.Series(variable costs)*g_c*c_weight
variable_env_sum = pd.Series(variable_env)*g_env*c_weight
print('Cost: ', variable_costs_sum)
print('Env: ', variable_env_sum)
 print('')
```

```
 ########################################################################### 
   # Create oemof objects
###########################################################################
```
logging.info('Create oemof objects')

#### #Busses

 bel = Bus(label='electricity')  $bgas = Bus(label ='gas')$  bbgas = Bus(label='biogas') bth = Bus(label='heat')

#### # Demand

```
 Sink(label='houses', 
    inputs={ 
        bel: Flow( 
              actual_value=data_d.sum(axis=1), 
             fixed=True, 
             nominal_value=1),
```

```
 })
```

```
 # Overproduction sink 
   Sink(label='excess_bel', 
      inputs={ 
          bel: Flow( 
              variable_costs=0,
              variable_env=0)})
   # Overproduction sink heat 
   Sink(label='excess_bth', 
      inputs={ 
           bth: Flow()}) 
   #Resource gas/bio gas transformers 
   print(i) 
   Source(label=f'gas_{start_year}', outputs={bgas: solph.Flow( 
                      max = invest(i, end_year, lt_CHP), 
                    variable_costs=variable_costs_sum['gas'],
                    variable env=variable env sum['gas'],
                      )}) 
   Source(label=f'biogas_{start_year}', outputs={bbgas: solph.Flow( 
                   max = invest(i, end, year, lt, CHP),
                                            variable_costs=variable_costs_sum['biogas'],
                   variable env=variable env sum['biogas']
                   )}) 
# ---------------------------------Electricity----------------------------- 
   # Electricity mix Germany 
  Source(label=f'grid {start_year}',
     outputs={ 
         bel: Flow( 
             variable_costs= variable_costs_sum['grid'],
              variable_env = variable_env_sum['grid'], 
              )}) 
   # PV 
   for i in range (start_year, end_year, investment_step): 
     Source(label=f'PVm_{i}', 
       outputs={bel: Flow( 
             actual_value=timeseries_pv_hspf[f'PV_{i}'],
              fixed=True,
```

```
 ep_costs_sum(lt_PV, i, 'PVm'), 
 ep_env= 
ep_env_sum(lt_PV, i,'PVm')))})
```
#### # Wind

```
 for i in range (start_year, end_year, investment_step): 
   Source(label=f'wind_{i}', 
     outputs={bel: Flow( 
           actual value=N50 lp[f'wind_{i}]'],
            #nominal_value=1, 
            fixed=True, 
           variable_costs=variable_costs_sum['wind'],
           variable_env=variable_env_sum['wind'],
            #min=0.1, 
            investment=Investment(ep_costs= 
                         ep_costs_sum(lt_wind, i, 
                                   'wind'), 
                         ep_env= 
                         ep_env_sum(lt_wind, i, 
                                 'wind')))})
```
## # CHPgas

```
 for i in range (start_year, end_year, investment_step): 
   solph.Transformer(label=f'CHPg_{i}', 
     inputs={bgas: Flow()}, 
     outputs={bel: Flow( 
            max = invest(i, end, year, lt, CHP),
                                          #invest(i, end_year, lt_CHP), 
            variable_costs=variable_costs_sum['CHPg'],
             #invest_years_variable[f'invest_{i}'], 
            variable env = variable env sum['CHPg'],
             #invest_years_variable[f'invest_{i}'], 
             investment=Investment( 
                          ep_costs= 
                          ep_costs_sum(lt_CHP, i, 
                           'CHPg'), 
                          ep_env= 
                          ep_env_sum(lt_CHP, i, 
                          'CHPg'))), 
           bth: Flow()}, 
     conversion_factors={bel: 0.37, bth: 0.49}) 
 # CHPbiogas 
 for i in range (start_year, end_year, investment_step): 
   solph.Transformer(label=f'CHPb_{i}', 
     inputs={bbgas: Flow()}, 
     outputs={bel: Flow( 
            max = invest(i, end, year, lt, CHP),
            variable_costs=variable_costs_sum['CHPb'],
```

```
variable env = variable env sum['CHPb'],
```

```
 investment=Investment(ep_costs= 
                    ep_costs_sum(lt_CHP, i, 
                     'CHPb'), 
                    ep_env= 
                    ep_env_sum(lt_CHP, i, 
                     'CHPb'))), 
     bth: Flow()}, 
conversion factors={bel: 0.39, bth: 0.49}) # ASUE Kenndaten 2014, 2011 (thermischer n)
```
# Battery storage - LFP

```
 for i in range (start_year, end_year, investment_step): 
     components.GenericStorage(label=f'LFP_{i}', 
       inputs={bel: Flow( 
              max = invest(i, end_year, lt_storage), 
              summed_max=8000 
              )}, 
       outputs={bel: Flow( 
            max = invest(i, end_year, lt_storage), 
           summed_max=8000, # Cycles
           variable_costs=variable_costs_sum['LFP'].
           variable_env=variable_env_sum['LFP']
            )}, 
       initial_capacity=0.6, 
       balanced = True, 
      loss rate = 1-0.9999.
         # Wang 2016: Characteristic Analysis of Lithium Titanate 
           Battery 
      invest relation input capacity=1,
                     # c-rate, degr. dep., Stroe 2018 
      invest relation output capacity=1,
                     # c-rate, degr. dep., Stroe 2018 
      inflow conversion factor=1,
      outflow conversion factor=0.9,
       investment=Investment(ep_costs= 
                    ep_costs_sum(lt_CHP, i, 'LFP'), 
                    ep_env= 
                    ep_env_sum(lt_CHP, i, 'LFP') 
 ))
```

```
 print(ep_env_sum)
```

```
 # Battery storage - VRF 
  for i in range (start_year, end_year, investment_step): 
    components.GenericStorage(label=f'VRF_{i}', 
      inputs={bel: Flow( 
            max = invest(i, end, year, It, storage), summed_max=10000 
      outputs={bel: Flow( 
          max = invest(i, end, year, It, storage),
```

```
summed_max = 10000, # Cycles
     variable_costs=variable_costs_sum['VRF'], 
     #invest_years_variable_10[f'invest_{i}'], 
    variable_env=variable_env_sum['VRF']
     #invest_years_variable_10[f'invest_{i}'] 
     )}, 
 initial_capacity=0.6, 
loss rate = 1-0.9308,
 balanced = True, 
invest relation input capacity=1,
invest relation output capacity=1,
inflow conversion factor=1,
outflow conversion factor=0.75,
 investment=Investment(ep_costs= 
             ep_costs_sum(lt_storage, i, 'VRF'), 
             ep_env= 
            ep_env_sum(lt_storage, i, 'VRF')))
```

```
 ########################################################################### 
   # Optimise the energy system and debug 
###########################################################################
```

```
 #Optimisation 
 logging.info('Optimise the energy system')
```

```
 # initialise the operational model 
 model = Model(energysystem)
```

```
 # This is for debugging only. It is not(!) necessary to solve the 
  problem and 
 # should be set to False to save time and disc space in normal use. For 
 # debugging the timesteps should be set to 3, to increase the readability of 
 # the lp-file. 
 if debug: 
   filename = Path( 
     helpers.extend_basic_path('lp_files'), 'basic_example.lp')
   logging.info('Store lp-file in {0}.'.format(filename)) 
   model.write(filename, io_options={'symbolic_solver_labels': True}) 
 # if tee_switch is true solver messages will be displayed 
 logging.info('Solve the optimization problem') 
model.solve(solver=solver, solve_kwargs={'tee': solver_verbose,},
       cmdline_options=solver_options)
 logging.info('Store the energy system with the results.')
```

```
 # The processing module of the outputlib can be used to extract the 
 results
```
 # from the model transfer them into a homogeneous structured dictionary.

# add results to the energy system to make it possible to store them.

 energysystem.results['main'] = outputlib.processing.results(model) energysystem.results['meta'] = outputlib.processing.meta\_results(model)

# The default path is the '.oemof' folder in your \$HOME directory.

# The default filename is 'es\_dump.oemof'.

 # You can omit the attributes (as None is the default value) for testing

 # cases. You should use unique names/folders for valuable results to avoid

# overwriting.

 # store energy system with results energysystem.dump(dpath=None, filename=None)

#### # store costs and impacts

 ep\_costs\_suml\_pd = pd.Series(ep\_costs\_suml) ep\_env\_suml\_pd = pd.Series(ep\_env\_suml) writer = pd.ExcelWriter(Path(

f'out/{scenario} Costs and Impacts for calculation.xlsx')) variable\_costs\_sum.to\_excel(writer,'Variable\_costs') variable\_env\_sum.to\_excel(writer,'Variable\_env') ep\_costs\_suml\_pd.to\_excel(writer, 'EP\_costs') ep\_env\_suml\_pd.to\_excel(writer,  $'EP_{env}$ ) writer.save()

## ########################################################################### # Results ###########################################################################

 # print the solver results print('\*\*\*\*\*\*\*\*\* Meta results \*\*\*\*\*\*\*\*\*') pp.pprint(energysystem.results['meta']) print('') c\_weight\_pd = pd.Series(c\_weight) energysystem\_results\_meta\_pd = pd.DataFrame(energysystem.results['meta']) energysystem\_meta=pd.concat([energysystem\_results\_meta\_pd, c\_weight\_pd], keys=['objective result', 'corrected weight'])

#### print('')

## print('\*\*\*\*\*\*\*\*\* Results \*\*\*\*\*\*\*\*\*')

 logging.info('Restore the energy system and the results.') energysystem = solph.EnergySystem() energysystem.restore(dpath=None, filename=None)

 # define an alias for shorter calls below (optional) results = energysystem.results['main'] #storage = energysystem.groups['storage']

# Getting results and views

 results = processing.results(model) #custom\_storage = views.node(results, 'storage') electricity bus = views.node(results, 'electricity') heat  $bus = views.node(results, 'heat')$ gas  $bus = views.node(results, 'gas')$ biogas\_bus = views.node(results, 'biogas')

 # Print the sums of the flows around the electricity bus print('\*\*\*\*\*\*\*\*\* Main results, electricity \*\*\*\*\*\*\*\*\*') print(electricity\_bus['sequences'].sum(axis=0)) print(electricity\_bus['scalars']) electricity\_bus['scalars'].sum(axis=0))

 # Print the sums of the flows around the heat bus print('\*\*\*\*\*\*\*\*\* Main results, heat \*\*\*\*\*\*\*\*\*') print(heat\_bus['sequences'].sum(axis=0))

 # Create aggregated results data frame electricity bus  $agg = pd$ .DataFrame() electricity bus  $agg['demand'] =$  electricity bus['sequences'].filter( like='house', axis=1).sum(axis=1) electricity\_bus\_agg['wind'] = electricity\_bus['sequences'].filter( like='wind', axis=1).sum(axis=1) electricity\_bus\_agg['PV'] = electricity\_bus['sequences'].filter( like='PV', axis=1).sum(axis=1)  $electricity_bus_agg['CHPg'] = electricity_bus['sequences'].filter($  like='CHPg', axis=1).sum(axis=1) electricity\_bus\_agg['CHPb'] = electricity\_bus['sequences'].filter( like='CHPb', axis=1).sum(axis=1) electricity\_bus\_agg['grid'] = electricity\_bus['sequences'].filter( like='grid', axis=1).sum(axis=1) electricity\_bus\_agg['storage'] = (electricity\_bus['sequences'].filter(  $like='LFP', axis=1).sum(axis=1)+()$ 

 electricity\_bus['sequences'].filter( like='VRF', axis=1).sum(axis=1))

#### print('')

 print('\*\*\*\*\*\*\*\*\* Results, aggregated \*\*\*\*\*\*\*\*\*') print(electricity\_bus\_agg.sum(axis=0))

 # Write bus results to Excel files writer = pd.ExcelWriter(Path( f'out/{scenario}\_results.xlsx')) energysystem\_meta.to\_excel(writer,'meta') electricity\_bus['sequences'].to\_excel(writer,'el\_sequences') electricity\_bus['scalars'].to\_excel(writer, 'el\_scalars') electricity\_bus\_agg.to\_excel(writer, 'el\_aggregated') heat\_bus['sequences'].to\_excel(writer,'h\_sequences') gas\_bus['sequences'].to\_excel(writer,'g\_sequences')

 biogas\_bus['sequences'].to\_excel(writer,'b\_sequences') writer.save()

```
 # --------Build total costs and total environmental intervention------- 
 print('********* Total impacts and costs *********') 
inv_costs = \{\}inv_env = {}
var costs = \{\}var_env = {}
 esystems = {'electricity' : ['grid', 'CHPg', 'CHPb', 'PVm', 'wind', 
          'LFP', 'VRF'], 
         'heat' : [], 
         'gas' : ['gas'], 
         'biogas' : ['biogas']} 
 # Investment Costs (scalars) 
 for i in esystems['electricity']: 
    try: 
     for j in range (start year, end year+1, investment step):
        inv_costs[f'{i}_{i}', 'electricity'] = (
            electricity_bus['scalars'][( 
                 (f'{i}_{j}', 'electricity'), 
                'invest')]*ep_costs_suml[f'{i}_{j}'])
    except KeyError: 
      print(f'In investment costs {i}_{j} has been excepted') 
      continue
 for i in esystems['heat']: 
    try: 
     for j in range (start year, end year+1, investment step):
        inv_costs[f'{i}_{j}', 'heat'] = (heat_bus['scalars']
           [(f'_{i}]_{i}, f_{i}]', 'heat').
           'invest')]*ep_costs_suml[f'{i}_{j}'])
    except KeyError: 
      print(f'In investment costs {i}_{j} has been excepted') 
      continue 
 inv_costs = pd.Series(inv_costs) 
 print('********* Investment costs *********') 
 print(inv_costs) 
 # Investment Environment (scalars) 
 for i in esystems['electricity']: 
    try: 
      for j in range (start_year, end_year+1, investment_step): 
        inv_env[f'{i}_{j}', 'electricity'] =
         (electricity_bus['scalars'] 
           [(\text{f}'_{i}, \text{g}'_{i})', \text{electricity}'], \text{invest}']*oLCA[i, j'] 'inv']['Result', j]) 
    except KeyError:
```

```
 print(f'In investment environment {i}_{j}_electricity has been 
           excepted') 
      continue 
 for i in esystems['heat']: 
   try: 
      inv_env[i, 'heat'] =heat_bus['scalars'].filter( 
           like=i).sum(axis=0) * oLCA[i, 'inv']['Result', j] 
   except KeyError: 
      print(f'In investment environment {i}_{j}_heat has been 
          excepted') 
      continue
 inv_env = pd.DataFrame(inv_env) 
 print('********* Investment Environment *********') 
 print(inv_env) 
 # Variable Costs (sequences) 
 for i in esystems['electricity']: 
   try: 
     for j in range (start_year, end_year+1, investment_step):
       var\_costs[f'[i]_{[i]}', 'electricity'] = electricity_bus['sequences'][ 
            ((f'_{i})_{i})', 'electricity'),
               'flow')].sum(axis=0)*variable_costs[i] 
   except KeyError: 
     print(f'In variable costs {i}_{j}_electricity has been
          excepted') 
      continue
 for i in esystems['heat']: 
   try: 
     for j in range (start year, end year+1, investment step):
       var\_costs[f'[i]_{[i]}, 'heat'] = heat\_bus['sequences']((f'[i]_{i}']', 'heat'),
              'flow')].sum(axis=0)*variable_costs[i] 
   except KeyError: 
     print(f<sup>'In</sup> variable costs {i}_{j}_heat has been excepted')
      continue 
 for i in esystems['gas']: 
   try: 
      for j in range (start_year, end_year+1, investment_step): 
       var\_costs[f'[i]_{j}]', 'gas'] = gas_bus['sequences']((f'|i)_{[i]'}, 'gas'),
              'flow')].sum(axis=0)*variable_costs[i] 
   except KeyError: 
      print(f'In variable costs {i}_{j}_gas has been excepted') 
      continue
```

```
 for i in esystems['biogas']: 
   try: 
     for j in range (start year, end year+1, investment step):
       var_costs[f'{i}_{j}', 'biogas'] = biogas_bus['sequences'][
            ((f'\{i\}, \{i\}'), 'biogas'). 'flow')].sum(axis=0)*variable_costs[i] 
   except KeyError: 
      print(f'In variable costs {i}_{j}_biogas has been excepted') 
      continue 
var_costs = pd.Series(var_costs)
 print('********* Variable costs *********') 
 print(var_costs) 
 # Variable Environment (sequences) 
 for i in esystems['electricity']: 
   try: 
      for j in range (start_year, end_year+1, investment_step): 
       var_env[f'{i}_{i}', 'electricity'] =
        electricity_bus['sequences'][ 
            ((f'_{i}, \{j\}'], \{j\}'). (electricity'),
             'flow')].sum(axis=0)*oLCA[i, 'op']['Result'] 
   except KeyError: 
     print(f<sup>'I</sup>n variable environment {i} {j} electricity has been
          excepted') 
      continue
 for i in esystems['heat']: 
   try: 
     for j in range (start year, end year+1, investment step):
       var_env[f'{i}_{j}', 'heat'] = heat_bus['sequences'][
            ((f'|i)\{i\}', 'heat'), 'flow')].sum(axis=0)*oLCA[i,
              'op']['Result'] 
   except KeyError: 
      print(f'In variable environment {i}_{j}_heat has been 
          excepted') 
      continue 
 for i in esystems['gas']: 
   try: 
     for j in range (start_year, end_year+1, investment_step):
       var_env[f'{i}_{j}', 'gas'] = gas_bus['sequences'][
            ((f'_{i}, [j'], 'gas'), 'flow')].sum(axis=0) * oLCA[i, 'op']['Result'] 
   except KeyError: 
      print(f'In variable environment {i}_{j}_gas has been excepted') 
      continue
```

```
 for i in esystems['biogas']:
```

```
 try: 
      for j in range (start_year, end_year+1, investment_step): 
       var_env[f'{i}_{j}', 'biogas'] = biogas_bus['sequences'][
            ((f'_{i})\{j\}', 'biogas'), 'flow')].sum(axis=0)*oLCA[i, 'op']['Result'] 
   except KeyError: 
      print(f'In variable environment {i}_{j}_biogas has been 
          excepted') 
      continue 
var_env = pd.DataFrame(var_env)
 print('********* Variable Environment *********') 
 print(var_env) 
 # Build sums and multi criteria scenarios
```

```
 cenv_costs = pd.Series() 
cenv env = pd.DataFrame(oLCA['PVm', 'op']['Impact category'])
cenv_costs['Investment costs'] = inv_costs.sum()
cenv\cosh'Variable\cosh' = var\coshs.sum()
cenv_costs['System_costs'] = inv_costs.sum() + var_costs.sum()
cenv_env['Investment_environmental_impacts'] = inv_env.sum(axis=1)
cenv_env['Variable_environmental_impacts'] = var_env.sum(axis=1)
cenv_env['System_environmental_impacts'] = inv_env.sum(axis=1) +
var_env.sum(axis=1)
cenv_costs['JRCII'] =
cenv_env['System_environmental_impacts']/N_in['JRCII']*G_in['JRCII']
cenv_costs['JRCII_sum'] = cenv_costs['JRCII'].sum()
 cenv_costs['EnvCosts'] = 
 cenv_env['System_environmental_impacts']/N_in['EnvCosts']* 
 G_in['EnvCosts'] 
cenv_costs['EnvCosts_sum'] =
cenv_costs['EnvCosts'].sum()*g_env_envcosts +
 cenv_costs['System_costs']/n_c_envcosts*g_c_envcosts 
 cenv_costs['Equilibrium'] = 
 cenv_env['System_environmental_impacts']/N_in['Equilibrium']* 
 G_in['Equilibrium'] 
 cenv_costs['Equilibrium_sum'] = 
 cenv_costs['Equilibrium'].sum()*g_env_envcosts + 
 cenv_costs['System_costs']/n_c_envcosts*g_c_envcosts
```

```
 system_impacts[scenario] = 0 
system_impacts.loc[['System costs'], [scenario]] =
cenv_costs['System_costs']
 print(system_impacts)
```

```
system_impacts[scenario].iloc[1:20]=cenv_env[
         'System_environmental_impacts'].values 
system_impacts.loc[['JRCII'], [scenario]] = cenv_costs['JRCII_sum']
 system_impacts.loc[['EnvCosts'], [scenario]] = 
cenv_costs['EnvCosts_sum']
```
 system\_impacts.loc[['Equilibrium'], [scenario]] = cenv\_costs['Equilibrium\_sum']

 pickle.dump(system\_impacts[scenario], open(Path(f'temp/{scenario}\_impacts.p'), 'wb')) print(system\_impacts)

# --------Write Costs and impacts to Excel-----------

#### # equivalent periodical costs

 ep\_costs\_out\_pd = pd.DataFrame.from\_dict( ep\_costs\_suml, orient='index') ep\_env\_out\_pd = pd.DataFrame.from\_dict( ep\_env\_suml, orient='index') writer = pd.ExcelWriter(Path( f'out/{scenario}\_ep\_costs\_env.xlsx')) ep\_costs\_out\_pd.to\_excel(writer,'ep\_costs') ep\_env\_out\_pd.to\_excel(writer,'ep\_env') writer.save()

## # Total Costs and Impacts writer = pd.ExcelWriter(Path(

 f'out/{scenario}\_Costs\_and\_Impacts.xlsx')) inv\_costs.to\_excel(writer,'Investment\_costs') inv\_env.to\_excel(writer,'Investment\_environment') var\_costs.to\_excel(writer,'Variable\_costs') var\_env.to\_excel(writer,'Variable\_environment') cenv\_costs.to\_excel(writer,'Sum\_Costs\_and\_mc') cenv\_env.to\_excel(writer,'Sum\_Environment') writer.save()

## # Prepare All Results

system\_arch[scenario] = electricity\_bus\_agg.sum(axis=0) pickle.dump(system\_arch[scenario], open(Path(f'temp/{scenario}\_arch.p'), 'wb'))

# --------Plots-----------

 print('') print('') print('\*\*\*\*\*\*\*\*\* Plots \*\*\*\*\*\*\*\*\*')

 # Electricity bus ax = electricity\_bus['sequences'].plot(kind='line', drawstyle='steps post',

 #color=colors, figsize=(10, 5))

 ax.set\_title('Electricity mix') plt.savefig(Path

(f'out/png/{scenario}\_electricity\_timeline'))

plt.show()

# Input flows

```
in_cols = oev.plot.divide_bus_columns(
  'electricity', electricity_bus['sequences'].columns)['in_cols']
 ax = electricity_bus['sequences'][in_cols].plot(kind='line', 
                              drawstyle='steps-post', 
                             figsize=(10, 5))
```

```
ax.set_title('Input flows')
 plt.savefig(Path( 
    f'out/png/{scenario} electricity input timeline'))
 plt.show()
```

```
 # Heat bus
```

```
 ax = heat_bus['sequences'].plot(kind='line', drawstyle='steps-post', 
                         #color=colors, 
                        figsize=(10, 5))
ax.set_title('Heat mix')
 plt.savefig(Path( 
      f'out/png/{scenario}_heat_timeline')) 
 plt.show()
```
# Gas bus

```
ax = gas bus['sequences'].plot(kind='line', drawstyle='steps-post',
                         #color=colors, 
                         figsize=(10, 5))
```

```
ax.set_title('Gas mix')
 plt.savefig(Path(f'out/png/{scenario}_gas_timeline')) 
 plt.show()
```
 # Bgas bus ax = biogas\_bus['sequences'].plot(kind='line', drawstyle='steps-post', #color=colors,

```
figsize=(20,5)
```

```
 ax.set_title('Biogas mix') 
 plt.savefig(Path(f'out/png/{scenario}_biogas_timeline')) 
 plt.show()
```

```
 # Results aggregated
```

```
ax = electricity bus agg[[wind', 'PV', 'CHPg', 'CHPb', 'grid']].plot(kind='line', figsize=(10, 5)) ax.set_ylabel('Electricity in kW') 
 ax.set_title('Electricity mix, aggregated') 
plt.savefig(Path(f'out/png/{scenario} electricity total timeline'))
 plt.show()
```
## # Demand

```
ax = electricity bus_agg[['demand']].plot(kind=line', figsize=(10, 5))
```
 ax.set\_ylabel('Electricity in kW') ax.set\_title('Demand') plt.savefig(Path(f'out/png/{scenario}\_demand\_electricity')) plt.show()

## # Bar chart, totals

```
ax = (electricity bus_agg.sum(axis=0)/1000).plot.barh(stateed=True)ax.set title('Total electricity demand and generation')
 ax.set_xlabel('Power in MWh') 
 plt.savefig(Path(f'out/png/{scenario}_electricity_total_bar')) 
 plt.show() 
 print('')
```
# Pie Chart with storage

 ax = electricity\_bus\_agg[['wind', 'PV', 'CHPg', 'CHPb', 'grid', 'storage']].sum(  $axis=0$ ).plot.pie(figsize=(6, 6)) ax.set title('Shares of electricity generation with storage') ax.set\_ylabel('Share') plt.savefig(Path(f'out/png/{scenario}\_electricity\_total\_w\_stor\_pie')) plt.show() print('')

#### # Pie Chart without storage

 ax = electricity\_bus\_agg[['wind', 'PV', 'CHPg', 'CHPb', 'grid']].sum(  $axis=0$ ).plot.pie(figsize=(6, 6)) ax.set\_title('Shares of electricity generation w/o storage') ax.set\_ylabel('Share') plt.savefig(Path(f'out/png/{scenario}\_electricity\_total\_wo\_stor\_pie')) plt.show()

## print('\*\*\*\*\*\*\*\*\* Optimisation ended \*\*\*\*\*\*\*\*\*')

## scenario len = len(scenario) for i in range (0, scenario\_len): oemofrun(start\_year, end\_year, scenario[i], g\_c\_envcosts)

## def result\_handling(sens):

 scenario = [ 'Costs', 'Climate change, biogenic', 'Climate change, fossil', 'Climate change, land use', 'Climate change, total', 'Acidification Potential', 'Ecotoxicity', 'Eutrophication, freshwater', 'Eutrophication, marine', 'Eutrophication, terrestrial', 'Human toxicity, carcinogenic',

```
 'Ionising radiation', 
        'Human toxicity, non-carcinogenic', 
        'Ozone depletion potential', 
        'Photochemical Ozone creation', 
        'Respiratory Effects', 
        'Water, dissipated', 
        'Resources, fossil', 
        'Land use', 
        'Minerals and Metals', 
        'JRCII', 
        'EnvCosts', 
        'Equilibrium'
        ] 
scenario len = len(scenario)
# Read in Electricity bus cache
 for i in range (0, scenario_len): 
  f = open(Path(f'temp/(scenario[i])\text{ arch.p'}), 'rb') system_arch[scenario[i]] = pickle.load(f) 
   f.close()
```

```
f = open(Path(f'temp/(scenario[i])\text{ impacts.p'}, 'rb')system_impacts[scenario[i]] = pickle.load(f)
 f.close()
```

```
 print(system_arch) 
 print(system_impacts)
```

```
 # Plot system results 
    #With storage
```

```
ax = system \, arch.iloc[1:].T.plot( kind='barh', stacked=True) 
ax.set_title('Electricity generation, all scenarios')
 ax.set_xlabel('Power in MWh') 
 plt.savefig(Path('out/png/All_scenarios_electricity.svg'), 
            format = 'svg')
```
plt.show()

```
 # Without storage 
 ax = system_arch.iloc[1:5].T.plot( 
     kind='barh', stacked=True) 
ax.set_title('Electricity generation, all scenarios')
 ax.set_xlabel('Power in MWh') 
 plt.savefig(Path('out/png/All_scenarios_electricity_wo_storage.svg'), 
           format = 'svg') plt.show()
```

```
 # Correlation 
corrp = pd.DataFrame()
```

```
corr_k = pd.DataFrame() corr_s = pd.DataFrame() 
corr p = system impacts.corr(method = 'pearson')
corr k = system impacts.corr(method = 'kendall')
corr s = system_impacts.corr(method = 'spearman')
```

```
 # Arrange system plots 
 arch = system_arch 
 impc = system_impacts 
 archimpc = pd.concat([arch, impc]) 
 impc.to_excel('IMPC.xlsx') 
archimpc = archimpc.sort values(by='System costs', axis=1)
 archimpc.to_excel('ARCHIMPC.xlsx') 
 systems = ['wind', 'PV', 'CHPg', 'CHPb', 'grid', 'storage']
```

```
sum cc = pd. Series()
sum cc = 0 for i in systems: 
  sum_c += archimpc.loc[i]
```

```
cc = []
cc_d = {}
 for i in systems: 
  share = archimpc.loc[i]/1000 cc_d[i] = share
cc df = pd.DataFrame.from dict(cc d)
```

```
 # Arrange system expansion table 
scalars = \{\}
```

```
scenario len = len(scenario)
   for i in range (0, scenario_len): 
      print(scenario[i]) 
     scalars[scenario[i]] = pd.read\_excel(Path(f'out/{}[scenario[i]]\; results.xlsx'),sheet_name='el_scalars', squeeze=True) 
   print(scalars) 
  investt = \{\} esystems = ['CHPb', 'CHPg', 'LFP', 'PVm', 'VRF', 'wind'] 
   investment_step = 5 
   for i in range (0, scenario_len): 
      investt[scenario[i]]={} 
     for j in range (start_year, end_year+1, investment_step):
        investt[scenario [i]][j] = {} 
        for k in esystems: 
           try: 
              investt[scenario[i]][j][k] = 
              scalars[scenario[i]].at[f'''(('{k}_{j}', 
              'electricity'), 'invest')'''] 
           except KeyError: 
              print(k, j, ' not available')
```
#### print(investt)

```
system_expan = pd.DataFrame.from_dict(\{(i,j): investt[i][j] for i in investt.keys() 
                  for j in investt[i].keys() 
                  #for k in investt[i][j].keys() 
 }, 
                orient='index')
```

```
 writer = pd.ExcelWriter(Path( 
     f'System_expan.xlsx')) 
system_expan.to_excel(writer, 'System_expan.xlsx')
 writer.save()
```

```
 #write Climate change in tons, Costs in Mill. EUR for following Excel 
 plots 
 cc_df['Climate change, total'] = archimpc.loc['Climate change, 
 total']/1000 
 cc_df['System costs'] = archimpc.loc['System costs']/1e6
```

```
 # Write System architecture, impacts, correlation and p-values to Excel 
 writer = pd.ExcelWriter(Path( 
     f'out/All_Scenarios_{sens}.xlsx')) 
system_arch.to_excel(writer, 'Architecture')
system_expan.to_excel(writer, 'Expansion')
system_impacts.to_excel(writer, 'Impacts')
 corr_p.to_excel(writer, 'Pearson') 
corr_k.to_excel(writer, 'Kendall')
corr_s.to_excel(writer, 'Spearman')
cc_df.to_excel(writer, sheet_name='Plot')
 writer.save()
```

```
 # Climate change, cost, storage Plots 
 print('Climate change, costs') 
cc_df.iloc[:,0:6].plot(kind='bar', stacked=True, figsize = (20,5),
 logy=True)
```

```
 plt.savefig(Path('out/png/System_CC_Cost.svg'), 
           format = 'svg') plt.show()
```
#### print('Costs')

```
archimpc.loc<sup>['</sup>System costs'].plot(kind='line', figsize =(20,5), color =
 'red')
```

```
 plt.savefig(Path('out/png/System_costs.svg'), 
           format = 'svg') plt.show()
```

```
 print('Climate change, total') 
 archimpc.loc['Climate change, total'].plot(kind='line', figsize 
=(20.5), color = blue'
```

```
 plt.savefig(Path('out/png/System_Climate_Change.svg'), 
           format = 'svg') plt.show()
```

```
 print('storage') 
archimpc.loc<sup>['</sup>storage'].plot(kind='line', figsize =(20,5), color =
 'green') 
 plt.savefig(Path('out/png/System_storage.svg'), 
             format = 'svg') plt.show()
```
result\_handling $(0.5)$ 

```
# Sensitivity Analysis
```

```
g c envcosts \text{lst} = [0.1, 0.2, 0.3, 0.4, 0.6, 0.7, 0.8, 0.9]if sensitivity analysis == True:
  for j in g c envcosts lst:
      oemofrun(start_year, end_year, 'EnvCosts', j) 
     result_handling(j)
```

```
print('') 
print('********* THE END *********')
```
# Logfile end  $if logfile = True:$  sys.stdout.close() sys.stdout=stdoutOrigin

# *Oemof source code modifications*

Original code by oemof (https://oemof.org/), see also: Hilpert, S.; Kaldemeyer, C.; Krien, U.; Günther, S.; Wingenbach, C.; Plessmann, G. The Open Energy Modelling Framework (oemof)-A new approach to facilitate open science in energy system modelling. Energy Strategy Reviews 2018, 22, 16–25.

In solph blocks.py, class Flow(SimpleBlock):

```
def objective expression(self):
     r""" Objective expression for all standard flows with fixed costs 
     and variable costs. 
 """
    m = self.parent block()
```

```
variable_costs = 0 gradient_costs = 0 
 for i, o in m.FLOWS: 
   if m.flows[i, o].variable_costs[0] is not None: 
     for t in m.TIMESTEPS: 
       variable_costs += (m, flow[i, o, t] * m.objective_weighting[t] *
                   (m.frows[i, o].variable \; costs[t] + m.flows[i, o].variable_env[t])) 
   if m.flows[i, o].positive_gradient['ub'][0] is not None: 
      for t in m.TIMESTEPS: 
       gradient costs += (self.positive gradient [i, o, t] * m.flows[i, o].positive_gradient[ 
                      'costs']) 
   if m.flows[i, o].negative_gradient['ub'][0] is not None: 
      for t in m.TIMESTEPS: 
       gradient_costs += (self.negative_gradient[i, o, t] * m.flows[i, o].negative_gradient[
```

```
 'costs'])
```
return variable\_costs + gradient\_costs

In solph blocks.py, class InvestmentFlow(SimpleBlock):

```
def objective expression(self):
```

```
 r""" Objective expression for flows with investment attribute of type 
 class:`.Investment`. The returned costs are fixed, variable and 
 investment costs. 
 """
```
 if not hasattr(self, 'FLOWS'): return 0

 $m = self.parent block()$ investment  $costs = 0$ 

for i, o in self.FLOWS:

```
 if m.flows[i, o].investment.ep_costs is not None: 
  investment costs += (self.invest[i, o] *
                (m.flows[i, o].investment.ep_costs+ 
                m.flows[i, o].investment.ep_env))
```
#### else:

raise ValueError("Missing value for investment costs!")

self.investment\_costs = Expression(expr=investment\_costs) return investment\_costs

In solph components.py, class GenericInvestmentStorageBlock(SimpleBlock):

```
def _objective_expression(self): 
     """Objective expression with fixed and investement costs."""
     if not hasattr(self, 'INVESTSTORAGES'): 
        return 0 
    investment costs = 0 for n in self.INVESTSTORAGES: 
        if n.investment.ep_costs is not None: 
          investment_costs += self.invest[n] * n.investment.ep_costs 
       if n.investment.ep_env is not None:
         investment costs += self.invest[n] * n.investment.ep_env
        else: 
          raise ValueError("Missing value for investment costs!")
```
self.investment\_costs = Expression(expr=investment\_costs)

return investment\_costs

In solph network.py, within class Flow:

#### def \_\_init\_(self, \*\*kwargs):

```
 # TODO: Check if we can inherit from pyomo.core.base.var _VarData 
     # then we need to create the var object with 
     # pyomo.core.base.IndexedVarWithDomain before any Flow is created. 
     # E.g. create the variable in the energy system and populate with 
     # information afterwards when creating objects. 
     scalars = ['nominal_value', 'summed_max', 'summed_min', 
            'investment', 'nonconvex', 'integer', 'fixed'] 
     sequences = ['actual_value', 'variable_costs', 'variable_env', 
             'min', 'max'] 
     dictionaries = ['positive_gradient', 'negative_gradient'] 
    defaults = {\text{``fixed': False, 'min': 0, 'max': 1, 'variable costs': 0,}} 'variable_env':0, 
            'positive_gradient': {'ub': None, 'costs': 0}, 
            'negative_gradient': {'ub': None, 'costs': 0}, 
 }
```
In solph options.py, class Investment:

```
def __init__(self, maximum=float('+inf'), minimum=0, ep_costs=0, 
         existing=0, ep env=0):
     self.maximum = maximum 
     self.minimum = minimum 
     self.ep_costs = ep_costs 
     self.existing = existing
```
self.ep\_env = ep\_env

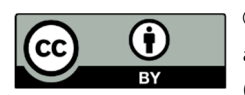

© 2020 by the authors. Submitted for possible open access publication under the terms and conditions of the Creative Commons Attribution (CC BY) license (http://creativecommons.org/licenses/by/4.0/).